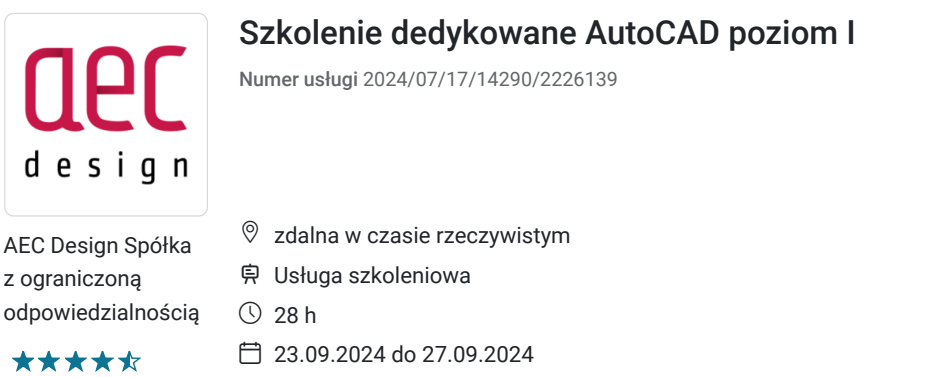

**Kategoria** Techniczne / Pozostałe techniczne

4 132,80 PLN brutto 3 360,00 PLN netto 147,60 PLN brutto/h 120,00 PLN netto/h

## Informacje podstawowe

**Sposób dofinansowania** wsparcie dla osób indywidualnych wsparcie dla pracodawców i ich pracowników **Grupa docelowa usługi** Szkolenie AutoCAD skierowane jest dla użytkowników AutoCAD; architektów, projektów, inżynierów,kierowników projektów i menedżerów. **Głównie w branżach:** przemyśle ciężkim, architekturze, budownictwie wodnym i lądowym • kartografii **Z programu AutoCAD LT korzystają: Projektanci tworzący projekty kon**cepcyjne i analizujący swoje pomysły w oparciu o modele 3D. Projektanci opracowujący rysunki techniczne. Kreślarze, którzy zajmują się wykańczaniem projektu – detalowaniem, wprowadzaniem opisów i łączy do danych internetowych oraz weryfi kacją dokładności. Wykonawcy, którzy z rysunków czerpią informacje niezbędne do wykonywania zadań. Dyrektorzy i kierownicy projektów, którzy muszą przeglądać i edytować i monitorować postępy pracy **Minimalna liczba uczestników** 1 **Maksymalna liczba uczestników** 9 **Data zakończenia rekrutacji** 22-09-2024

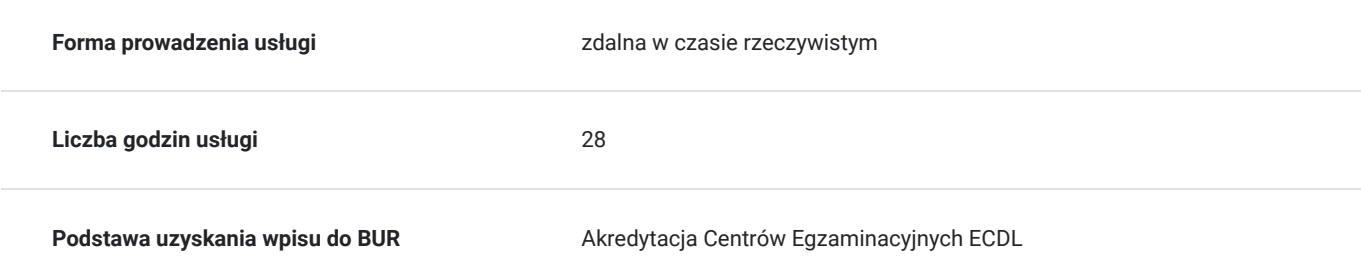

# Cel

### **Cel edukacyjny**

Celem usługi jest wyposażenie uczestników w kompetencje pozwalające na samodzielne: -poruszanie się w środowisku AutoCAD -umieszczanie punktów w różnych układach współrzędnych -tworzenie i edycja rysunków płaskich -przygotowywanie dokumentacji do wydruku.

### **Efekty uczenia się oraz kryteria weryfikacji ich osiągnięcia i Metody walidacji**

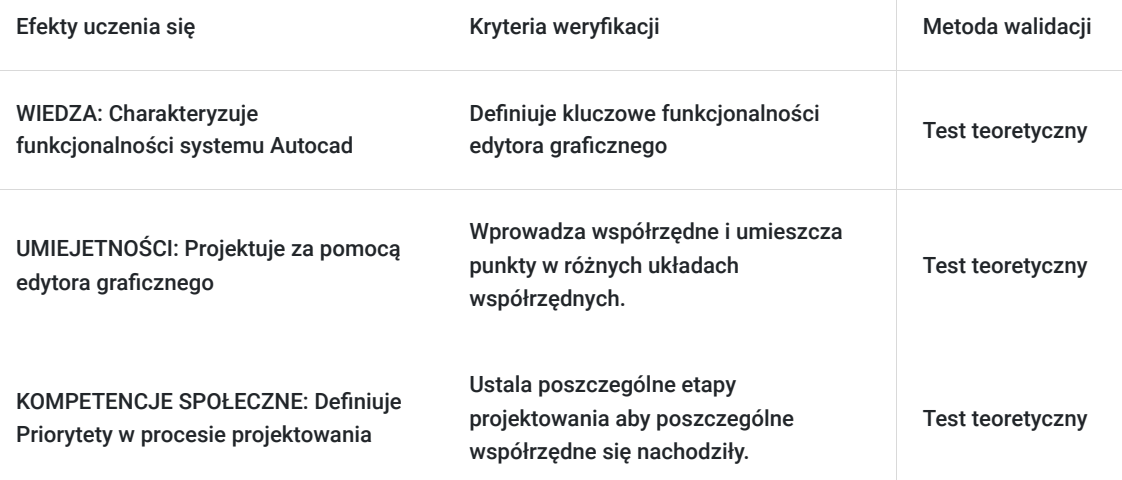

# Kwalifikacje

### **Kompetencje**

Usługa prowadzi do nabycia kompetencji.

#### **Warunki uznania kompetencji**

Pytanie 1. Czy dokument potwierdzający uzyskanie kompetencji zawiera opis efektów uczenia się?

Tak, dokument potwierdzający uzyskanie kompetencji zawiera opis efektów uczenia się.

#### Pytanie 2. Czy dokument potwierdza, że walidacja została przeprowadzona w oparciu o zdefiniowane w efektach uczenia się kryteria ich weryfikacji?

Tak, dokument potwierdza, że walidacja została przeprowadzona w oparciu o zdefiniowane w efektach uczenia się i kryteria ich weryfikacji.

#### Pytanie 3. Czy dokument potwierdza zastosowanie rozwiązań zapewniających rozdzielenie procesów kształcenia i szkolenia od walidacji?

Tak, dokument potwierdza zastosowanie rozwiązań zapewniających rozdzielenie procesów kształcenia i szkolenia od walidacii.

## Program

#### **AutoCAD szkolenia**

**SZCZEGÓŁOWY PROGRAM SZKOLENIA Czas trwania szkolenia: 5 dni; 28 godzin dydaktycznych**

- **Poznanie środowiska**: posługiwanie się menu; edytor graficzny; linia komend
- **Pasek statusu:** siatka; skok; biegun omówienie i zastosowanie, wprowadzanie ustawień; Ortho; tryby lokalizacji omówienie i zastosowanie; wprowadzanie dynamiczne
- **Pojęcia podstawowe:** globalny układ współrzędnych; wprowadzanie współrzędnych; Współrzędne bezwzględne i względne; Współrzędne kartezjańskie i biegunowe; umieszczanie punktów w tych układach współrzędnych
- **Podstawowe obiekty rysunkowe:** linia, okrąg, łuk, polilinia; prosta, półprosta
- **Podstawowe narzędzia modyfikacji:** wymazywanie, kopiowanie, przesuwanie, przycinanie, lustro, odsuń, utnij, wydłuż, przerwij, obrót, połącz; uchwyty
- **Warstwy**: tworzenie; cechy warstw; zastosowanie
- **Bloki**: definicja bloku, wstawianie utworzonych bloków; bloki zewnętrzne podstawy tworzenia biblioteki użytkownika Inne narzędzia: szyk; kreskowanie; skalowanie
- **Wymiarowanie**: wymiary liniowe, kątowe, promieniowe, normalne; wspólna baza, wymiary szeregowe, wymiar skrócony, przerwany, wieloodnośnik; edycja wymiarów; definiowanie stylu wymiarowania użytkownika
- **Śledzenie** zasada stosowania, wykorzystanie
- **Teksty**: tekst wielowierszowy, jednowierszowy; edycja tekstów; definiowanie stylu tekstu użytkownika
- **Przygotowanie dokumentacji do wydruku**: zakładki Arkusz ustawienia; rzutnie wstawianie rzutni, skalowanie rzutni; drukowanie z obszaru modelu i z obszaru papieru
- **Dodatkowe narzędzia AutoCAD**: Design Center; palety Narzędzi; tabele

Usługa realizowana w formie godizn dydaktycznych po 45 min, uczestnik może poprosić o przerwę, maksymalnie 10 min.

## Harmonogram

Liczba przedmiotów/zajęć: 6

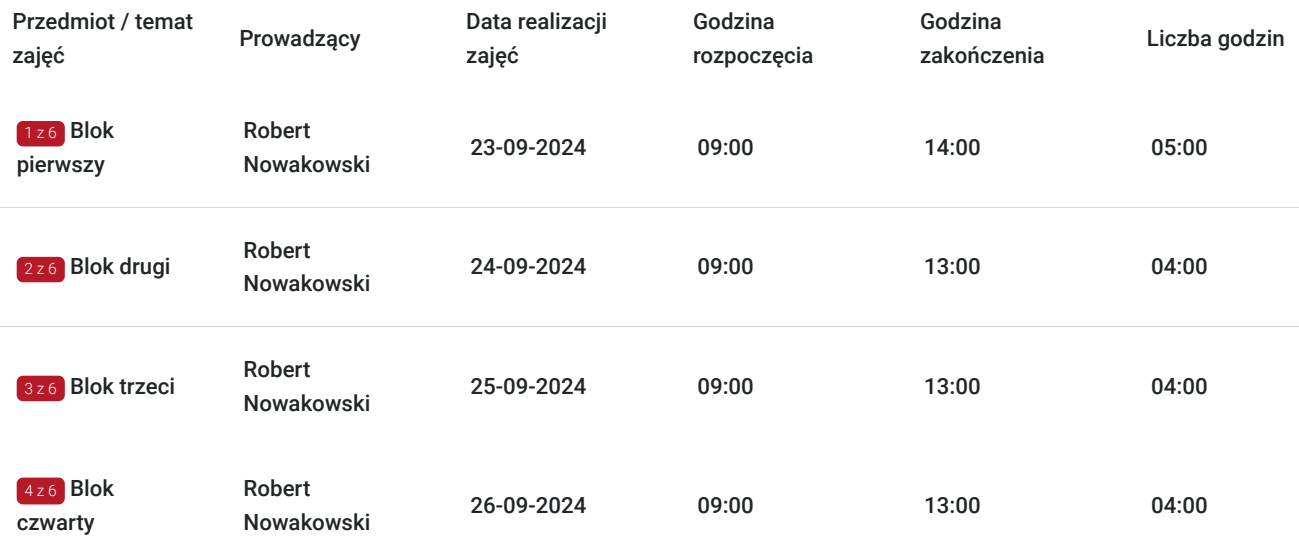

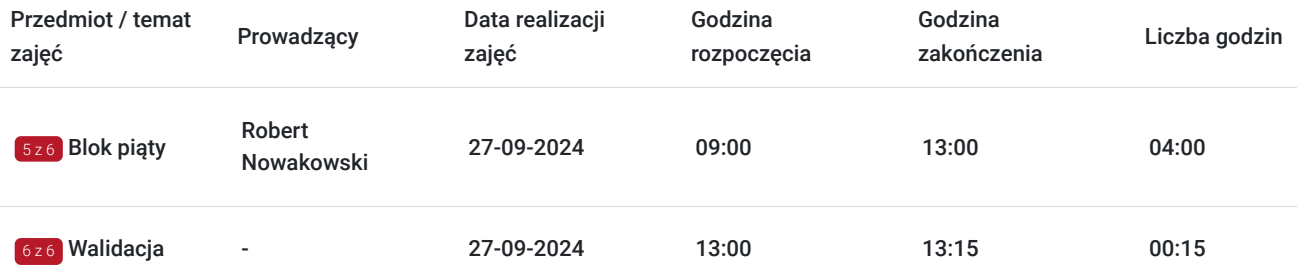

## Cennik

#### **Cennik**

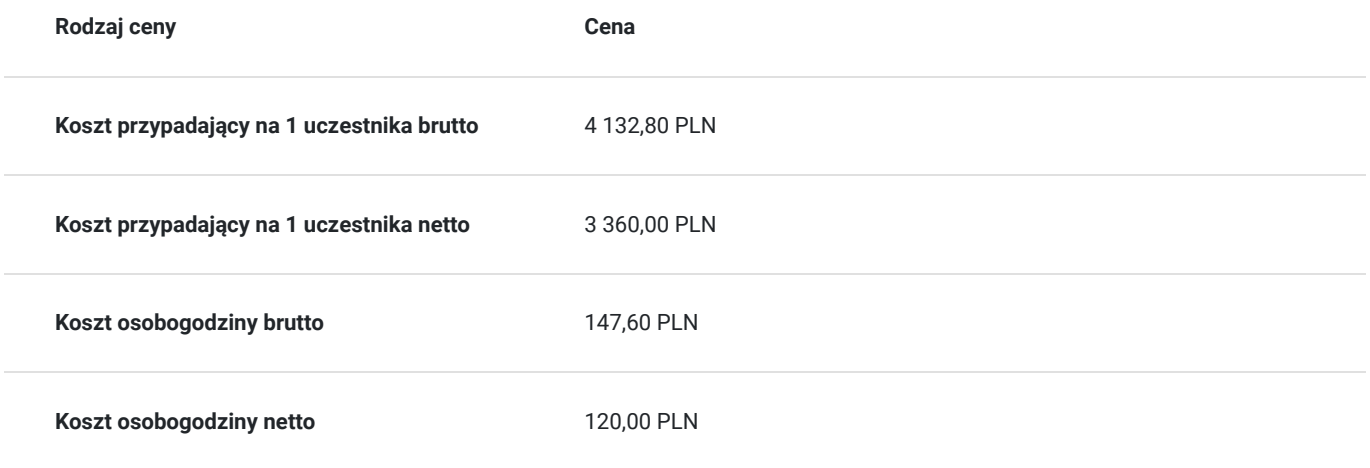

# Prowadzący

Liczba prowadzących: 1

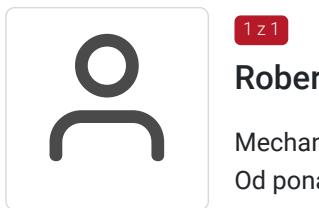

### Robert Nowakowski

Mechanika, architektura

Od ponad 20 lat doskonali swój warsztat pracy w programie AutoCAD potwierdzając zdobyte umiejętności corocznym dyplomem AutoCAD Certified Professional. Jako Autodesk Authorized Training Center Instructor przeprowadził ponad 9 tysięcy godzin. Współpracuje z "Waterman International Polska" Sp. z o.o. na stanowisku "CAD Manager, Kierownik ds. sprzętu komputerowego i programów CAD" tworząc i dbając o utrzymanie szeroko pojętych CAD Standards. Autor materiałów szkoleniowych AutoCAD (1 / 2 / 3 stopień zaawansowania) oraz Vehicle Tracking. Wyższe techniczne

Przeszkolił ponad 3500 inżynierów z takich branż jak architektura, mechanika i geodezja.

# Informacje dodatkowe

 $1z1$ 

### **Informacje o materiałach dla uczestników usługi**

Uczestnicy szkolenia otrzymują skrypty szkoleniowe.

#### **Warunki uczestnictwa**

W przypadku szkoleń dofinansowanych warunkiem uczestnictwa jest utworzenie przez uczestnika konta w Bazie Usług Rozwojowych oraz dopełnienie warunków wymaganych przez danego Operatora, do którego składane są dokumenty o dofinansowanie do usługi rozwojowej.

### **Informacje dodatkowe**

#### **Z naszej strony oferujemy:**

- 1. Przeprowadzenie szkolenie przez profesjonalnych i doświadczonych inżynierów
- 2. Szkolenie prowadzone przy użyciu wysokiej jakości technologii
- 3. **Międzynarodowy certyfikat Autodesk ukończenia szkolenia**
- 4. **Zapewniamy sprzęt szkoleniowy z aktualnym oprogramowaniem**

W trakcie każdych zajęć zostaną zorganizowane dwie 10-minutowe przerwy oraz jedna 20-minutowa.

Usługa szkoleniowa może podlegać zwolnionej stawce VAT w przypadku finansowania ze środków publicznych (w co najmniej 70%).

# Warunki techniczne

Aktywnie udzielaj się na szkoleniu. Zadawaj pytania i zgłaszaj problemy prowadzącemu. Tylko dzięki obustronnej komunikacji szkolenie będzie dla Ciebie efektywne.

#### **Usługa w formie zdalnej:**

#### **Zależy nam, aby jakość szkolenia była jak najwyższa, dlatego w przypadku szkoleń zdalnych:**

 1. Rekomendujemy korzystanie podczas szkolenia z dwóch monitorów: jeden do korzystania z połączenia zdalnego (MS TEAMS/ZOOM) i możliwości widoku ekranu naszego inżyniera, drugi do samodzielnej pracy w programie

\*posiadanie dwóch monitorów nie jest wymogiem koniecznym, aby przystąpić do szkolenia, ale poprawia jakość kursu.

2. Przydatne będą również słuchawki i mikrofon.

3. Upewnij się, że Twoje łącze internetowe jest wystarczające i dostosowane do realizacji takiego szkolenia, czy "wytrzyma" transmisję audio i wideo.

4. Zapewnij sobie komfortowe warunki podczas szkolenia i zadbaj o ciche pomieszczenie.

#### **Oprogramowanie:**

Przed rozpoczęciem szkolenia niezbędne jest zainstalowanie odpowiedniego oprogramowania . W przypadku braku dostępu do programu można skorzystać z darmowej 30- dniowej wersji do pobrania ze strony producenta:

https://www.autodesk.com/products/revit/free-trial

**Wymagania systemowe**: https://www.autodesk.com/support/technical/article/caas/sfdcarticles/sfdcarticles/System-requirements-for-Autodesk-Revit-products.html

Po zainstalowaniu programu proszę o próbne uruchomienie z właściwym wyprzedzeniem przed terminem szkolenia, zalogowanie się przy pomocy swojego maila z zaproszenia w przypadku gdy licencje zostały przyznane na czas szkolenia przez AEC Design i upewnienie się, że program uruchamia się pomyślnie.

## Kontakt

Urszula Godlewska

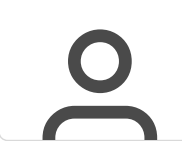

**E-mail** urszula.godlewska@aecdesign.pl **Telefon** (+48) 696 988 614